# Registration form

Please complete as much information as possible to reserve a time-slot for certification testing.

## Step 1: Company & Contact Information

### Your Contact Information

Please provide all fields below as the person responsible for the certification testing:

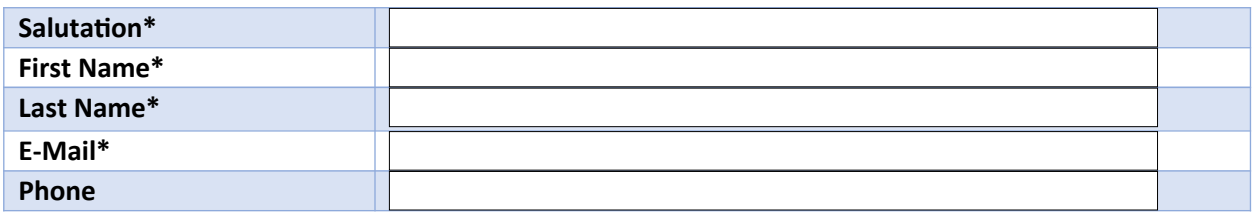

## Technical Contact

Please provide us with a **technical contact** who can help us if we need technical assistance.

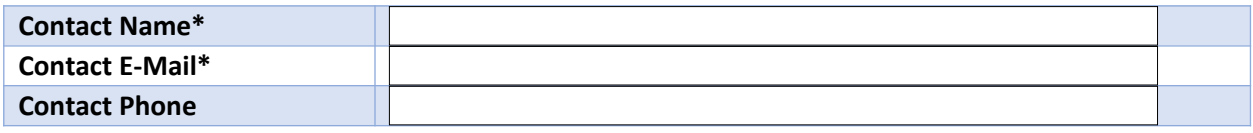

#### Company and Billing

The following information is required billing purposes.

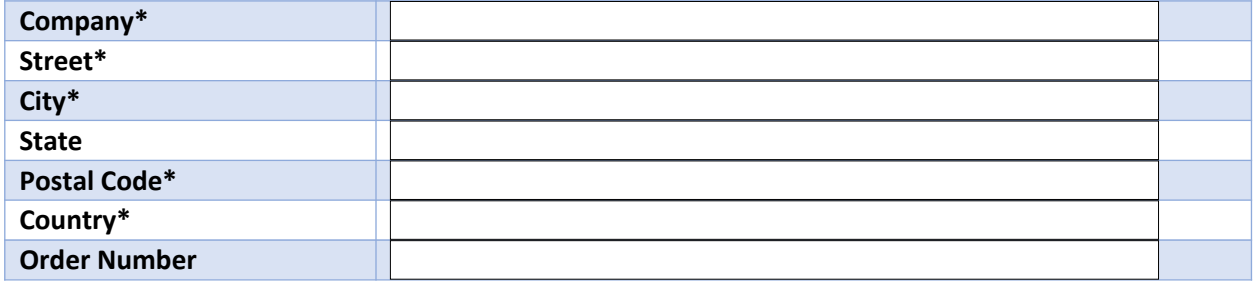

# Step 2: Testing Information

#### Logistics

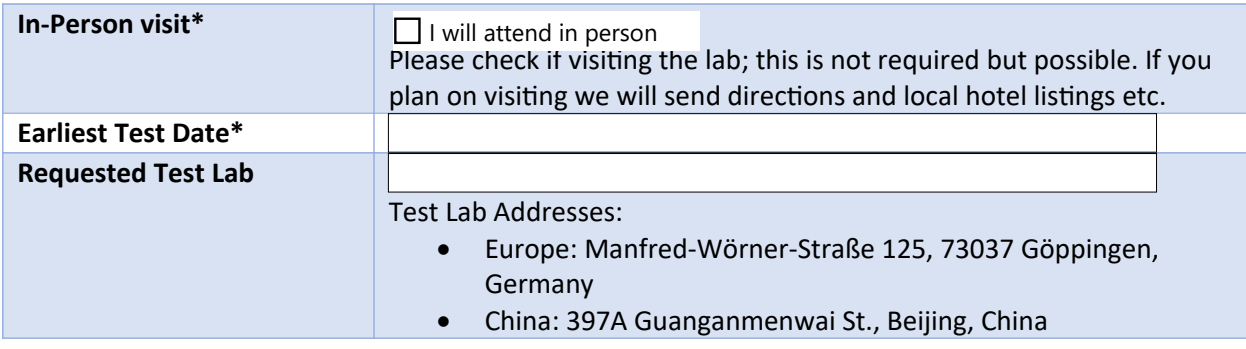

#### Product Information

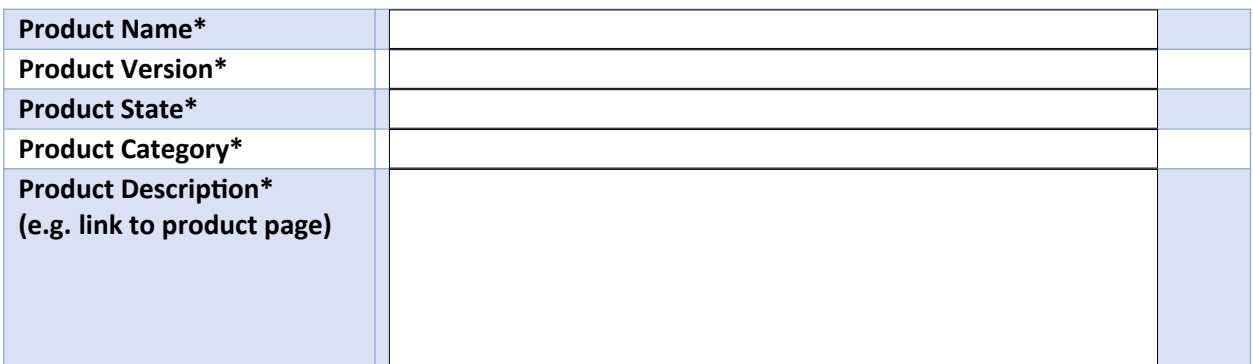

#### Test Environment

For software applications, please specify the Operating System requirements. For hardware devices, please provide the information related to the device.

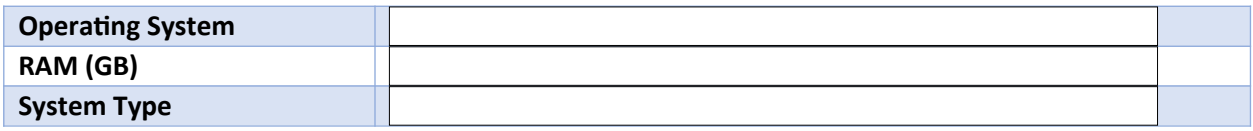

## Step 3: Optional Disclosure

### Development Platform

The following information is voluntary. We will use this information to optimize the testing and if needed to notify toolkit vendors of problems in their products.

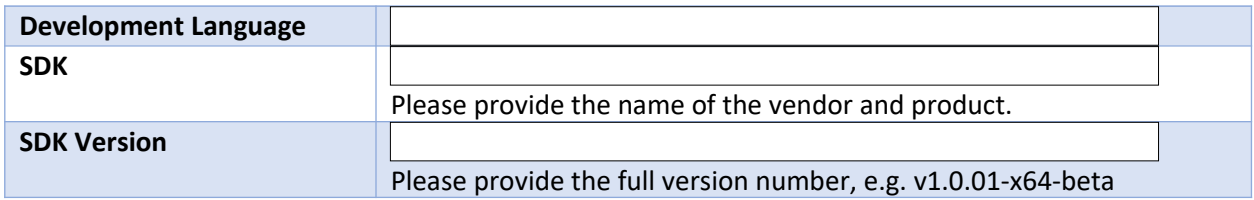

## Step 4: Supported OPC Features

Only the sections describing interfaces supported by the application must be completed, but all interfaces that are supported must be provided.

#### General

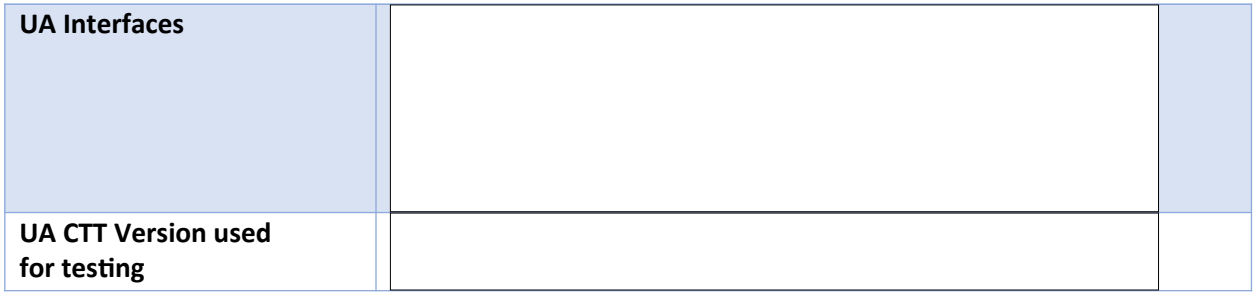

## OPC UA Client

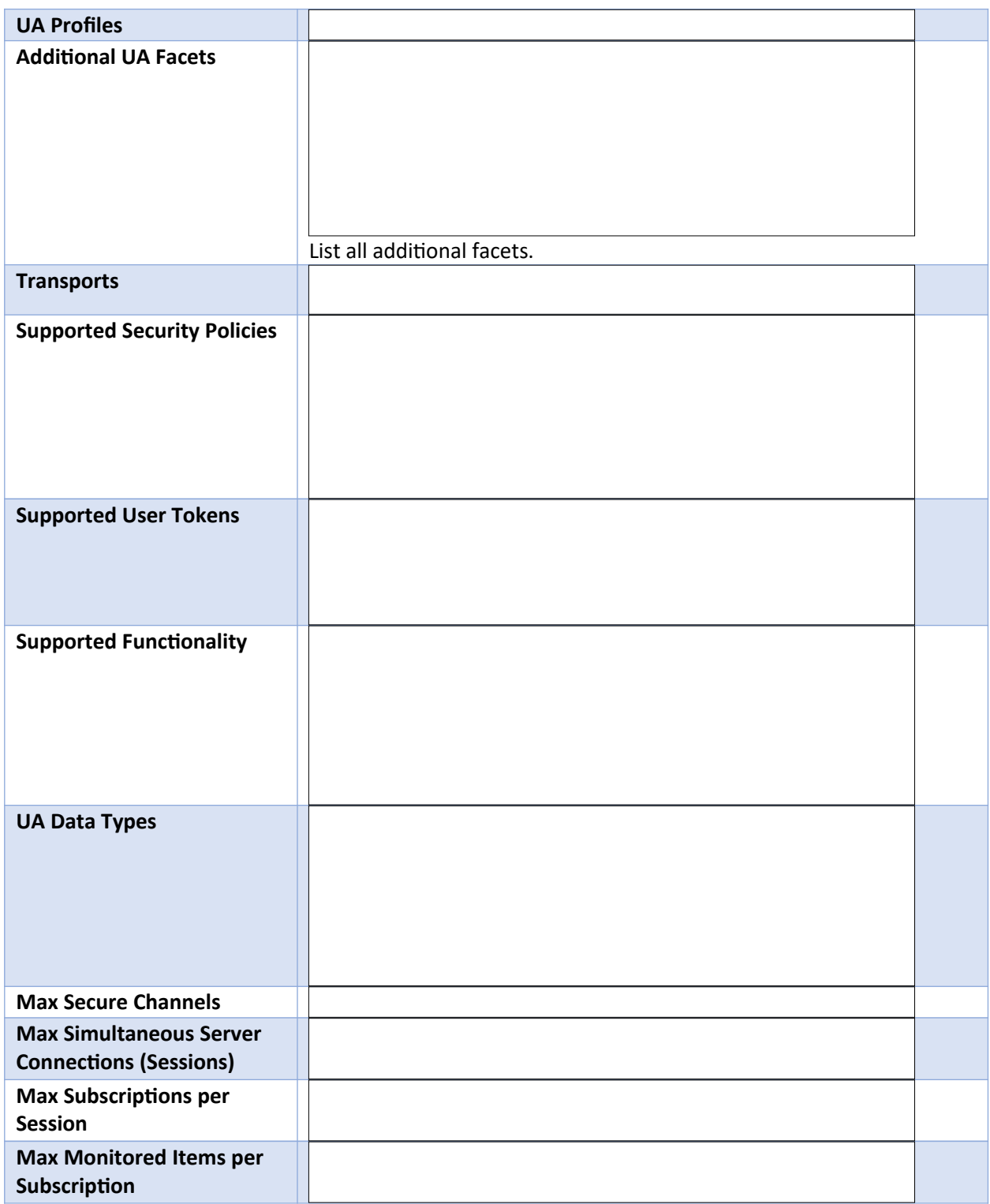

## OPC UA Server

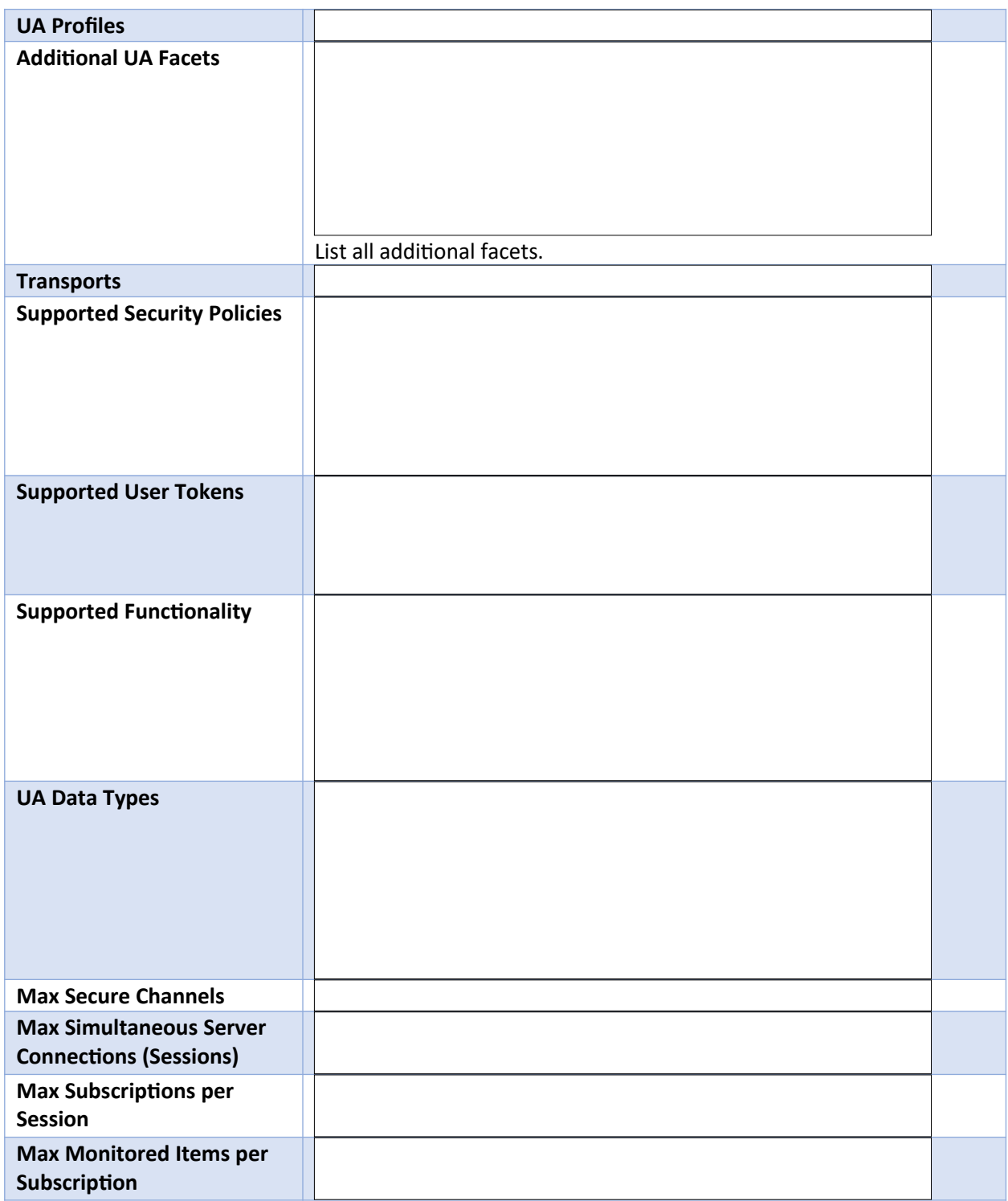

## OPC UA Publisher

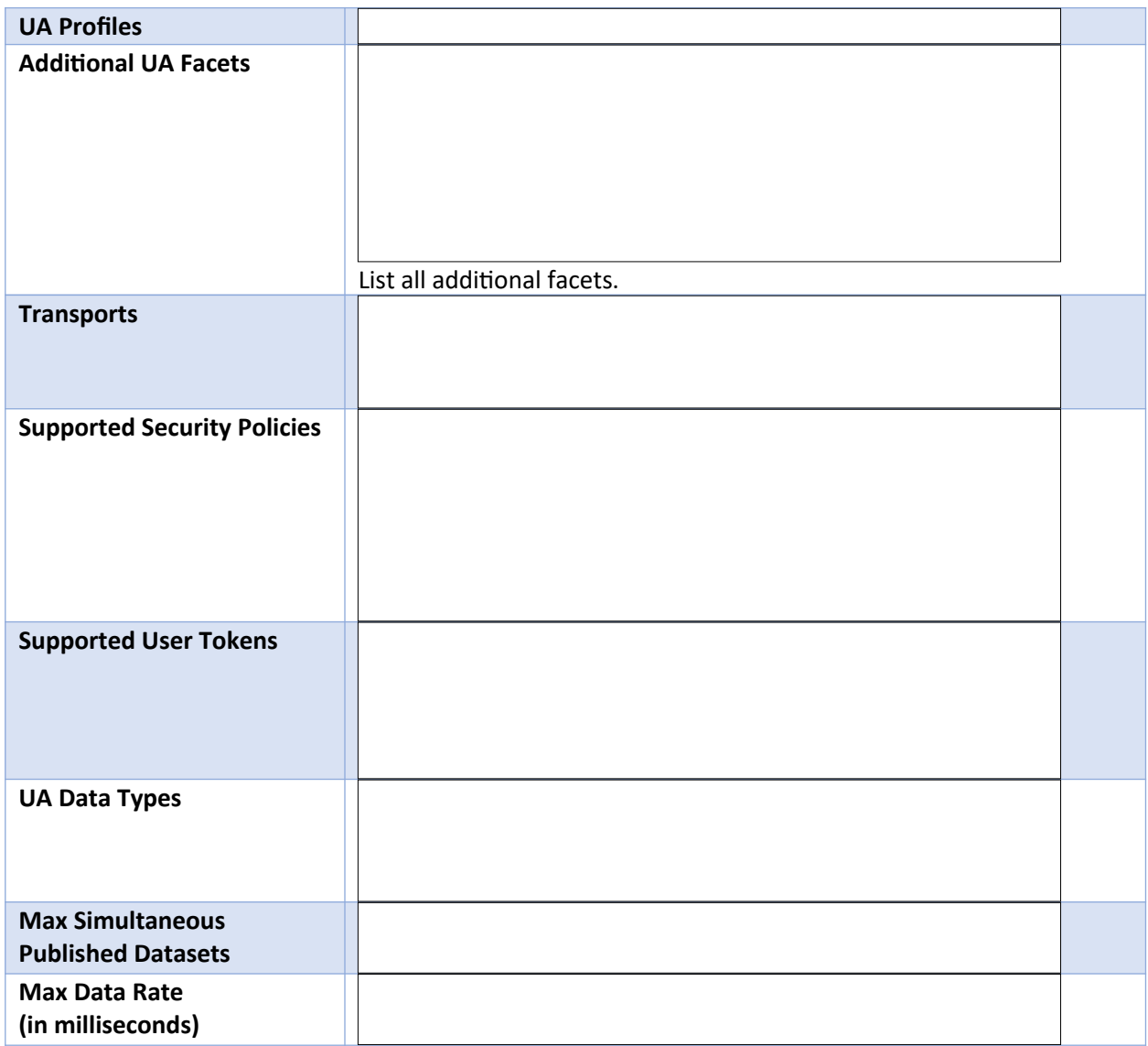

## OPC UA Subscriber

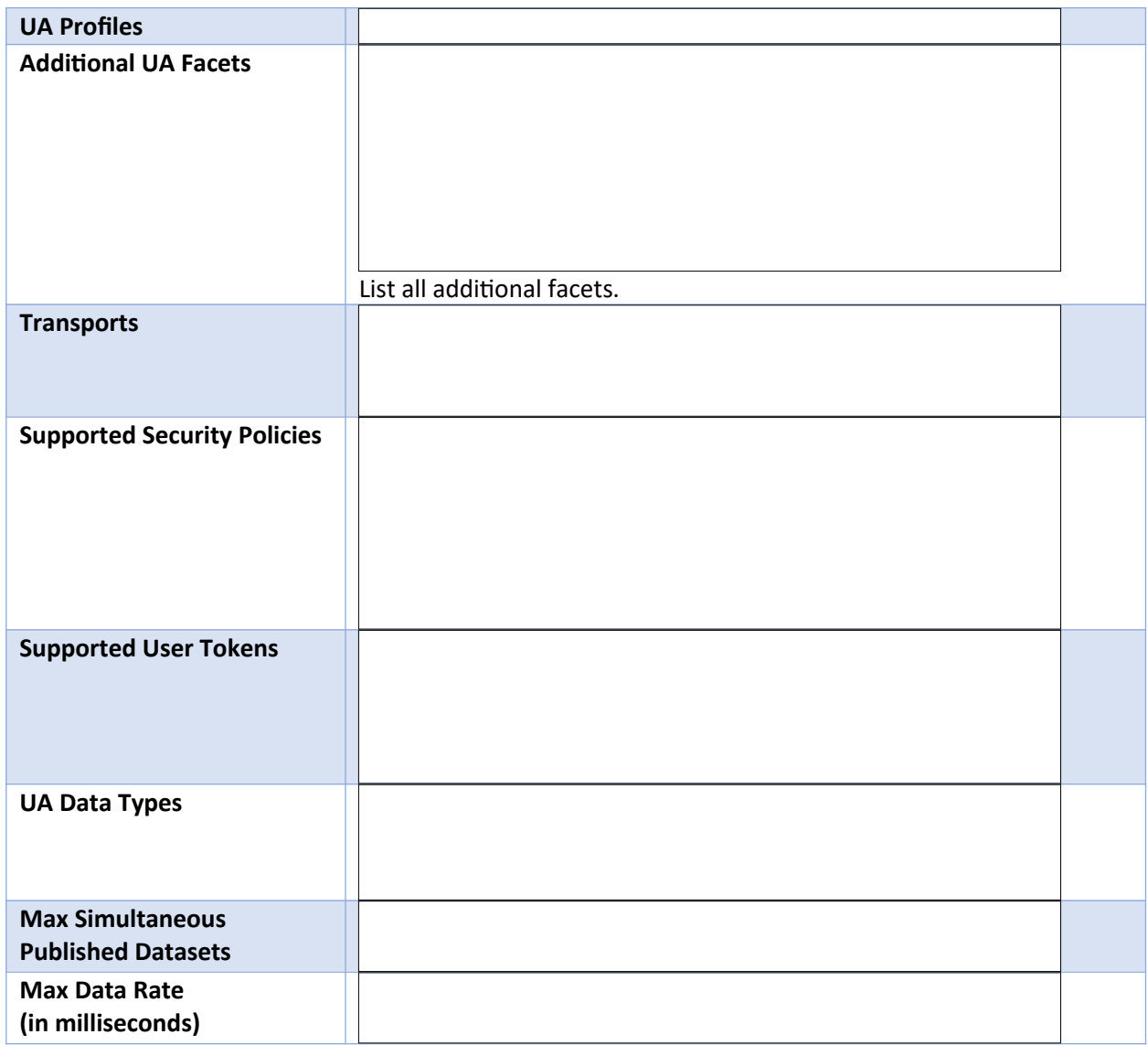

## GDS

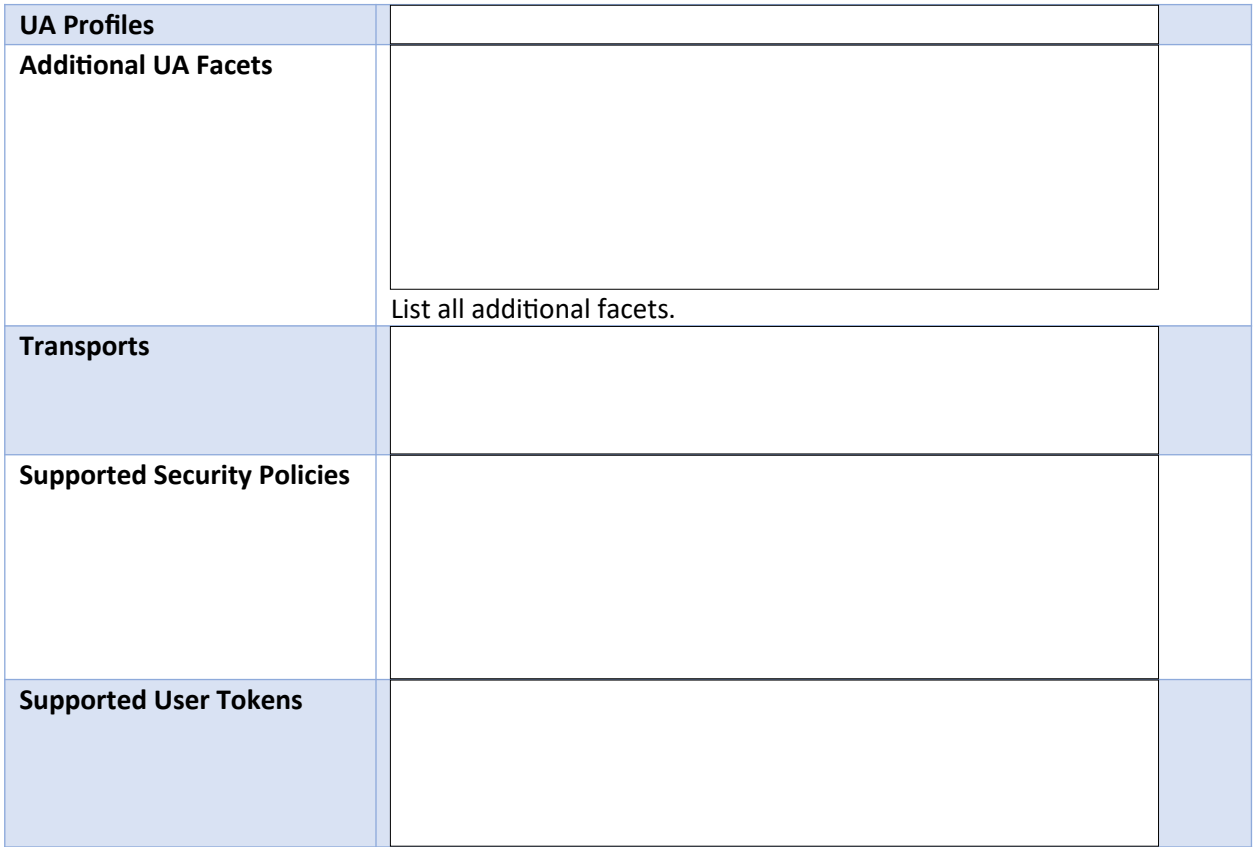

## OPC Classic Product Information

Complete this section if testing a Classic product.

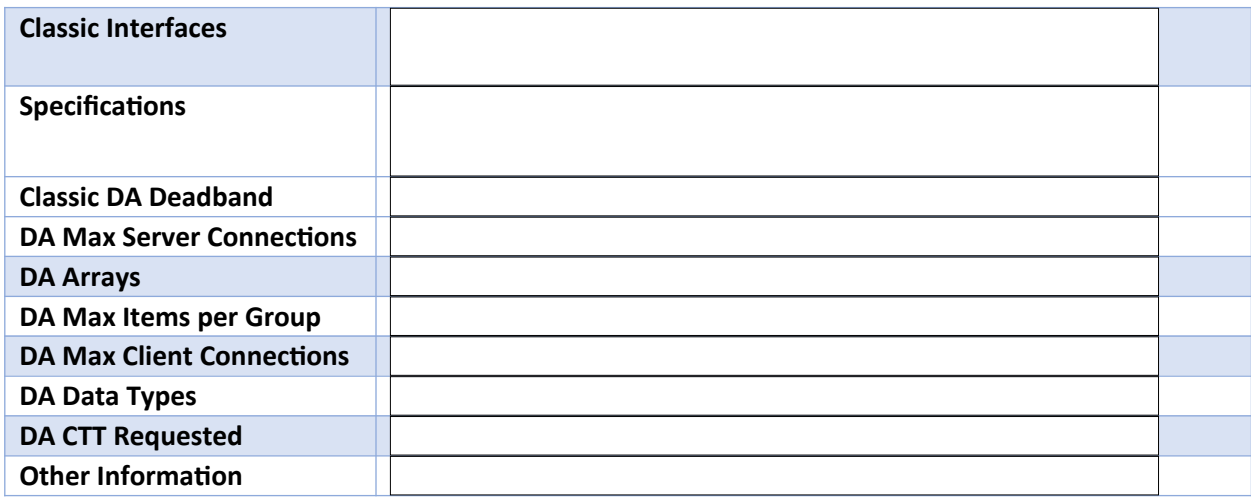

### Natively Integrated Companion Specifications

This section only describes all natively integrated companion specifications. Products which allow to build any information model specification like SDKs or PLC please do only list the companion specifications which are integrated by default. For example, PLCOpen for PLCs and controllers.

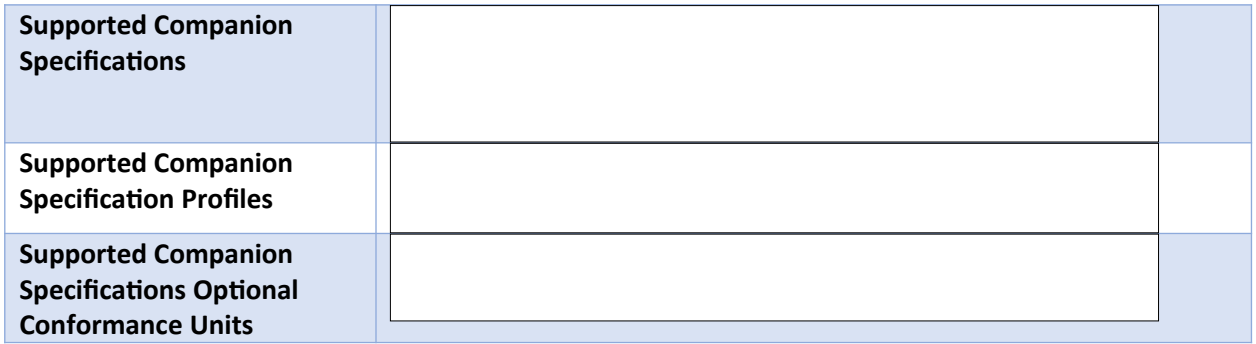

## Additional Information

Is there anything else you would like us to know about your product or certification? Do you have any special requirements?

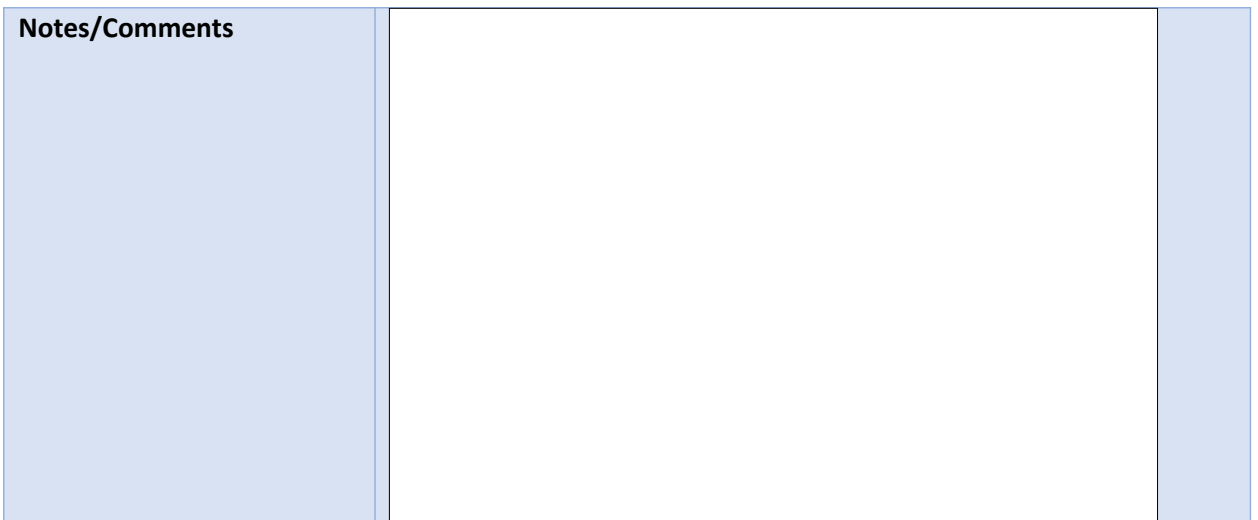

Date Signature

Please send the completed form to [compliance@opcfoundation.org](mailto:compliance@opcfoundation.org)